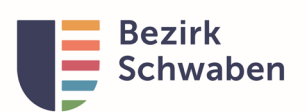

## **Nachweis Zuverdienst in Tagesstätten für das \_\_ Quartal \_\_\_\_\_\_**

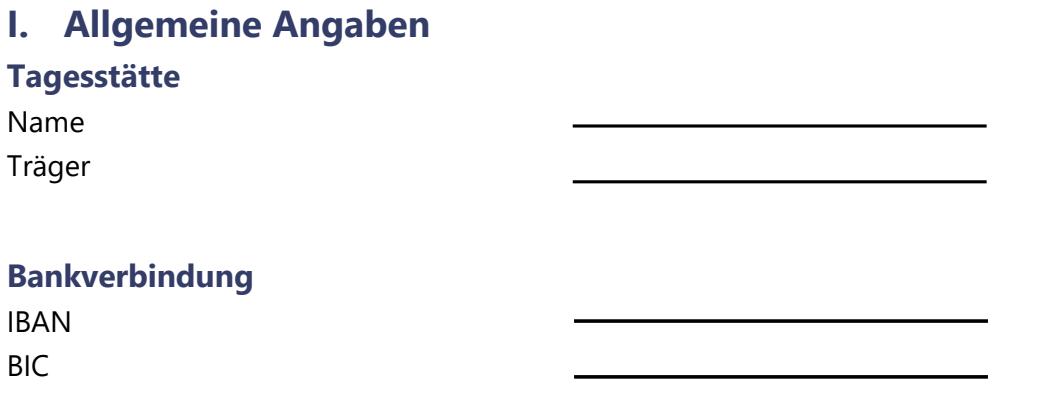

**Art der Tätigkeit/Projektart**

**Beschreibung** 

## **II. Nachweis der Zuverdienststunden**

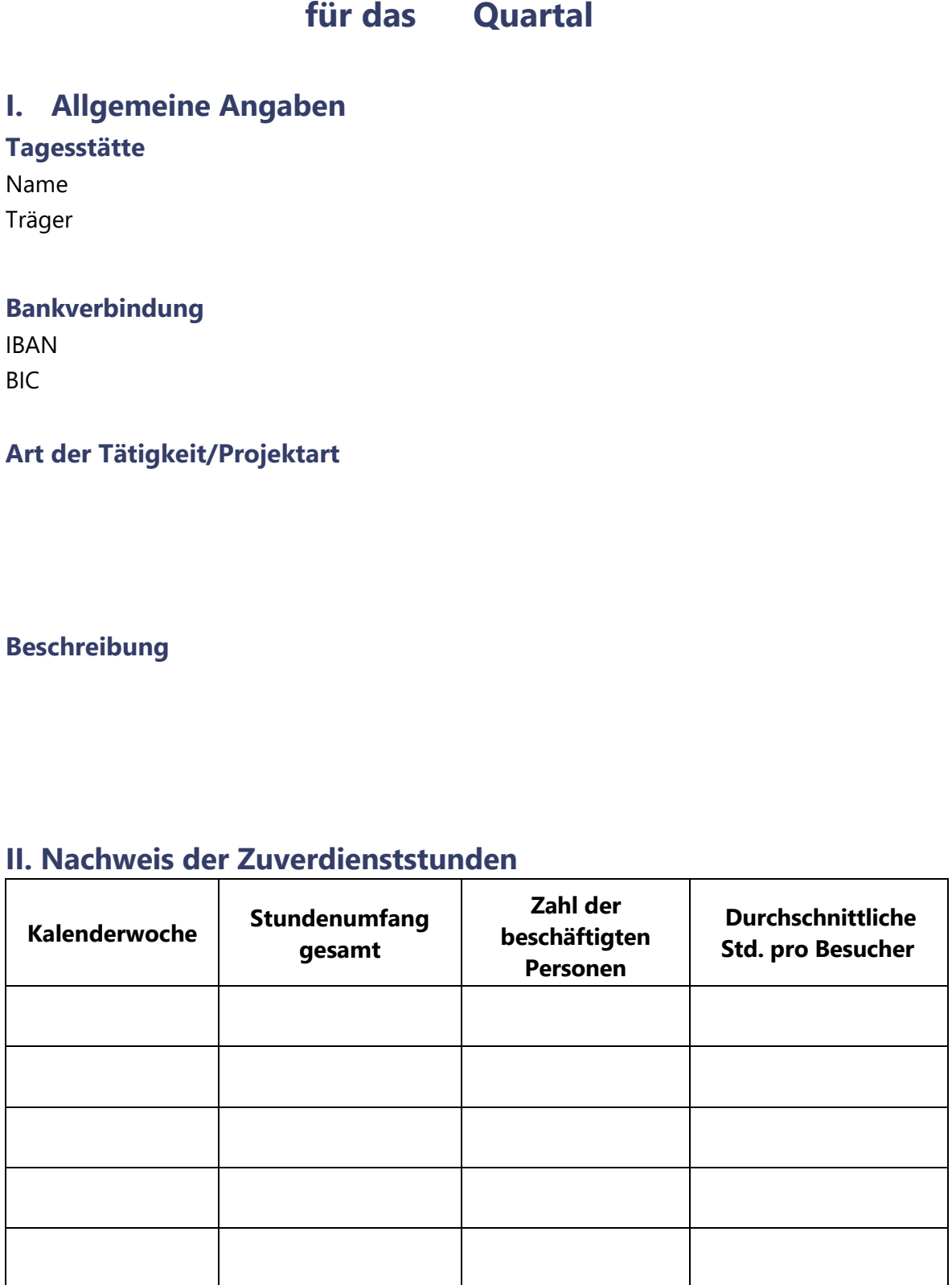

Zuverdienst in Tagesstätten Bezirk Schwaben Formular 2A-5-3-2 SG2A

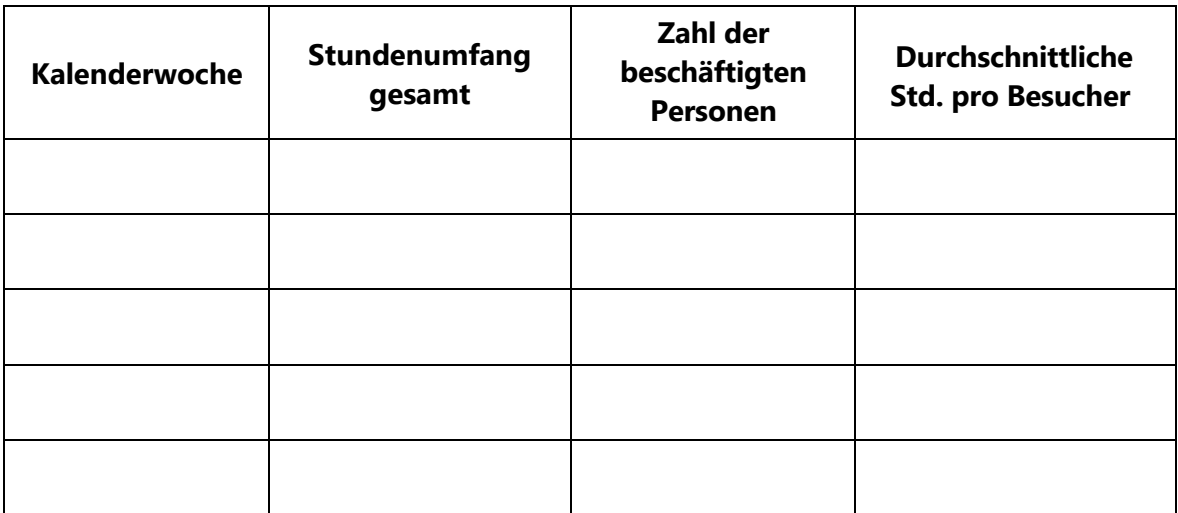

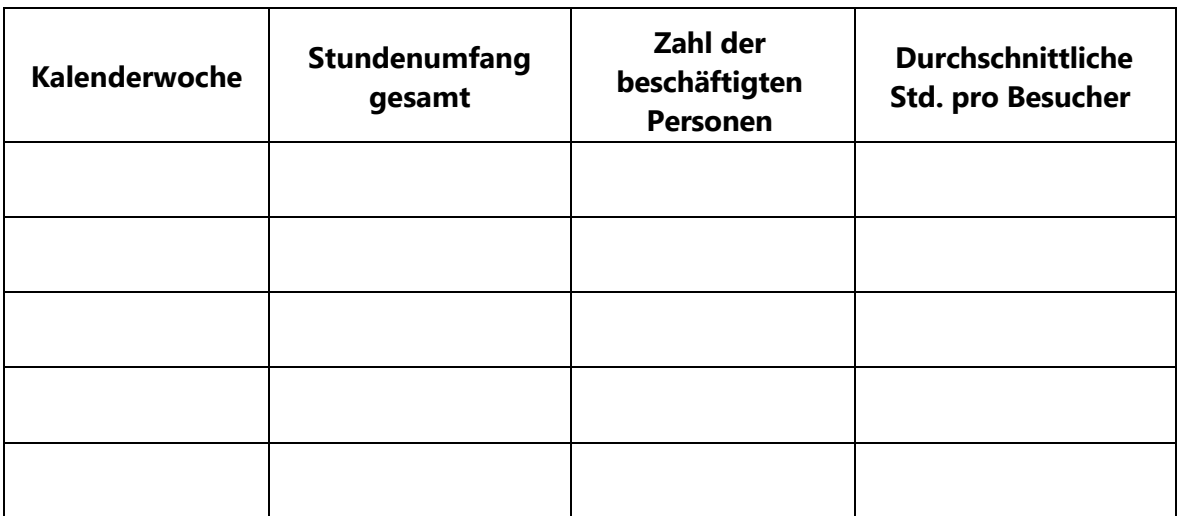

Ort, Datum rechtsverbindliche Unterschrift